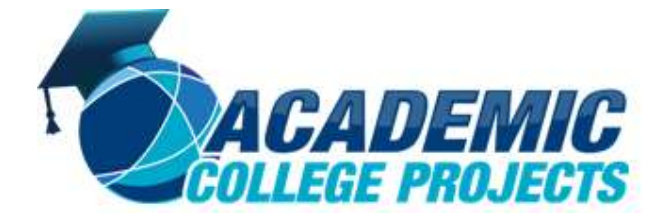

LabVIEW Projects helps to access instrumentation hardware. LabVIEW Projects helps in Electronic testing and automatic instrumentation control. LabVIEW is a development environment for graphical programming language from national instrument.

We assist research Scholars in implementing **LabVIEW Projects** with best Customer Support. For more details contact us: +91 9790238391.

## Steps involved in implementing LabVIEW Projects.

1) Find and drag the Numerical Control and Numerical Indicator respectively, to the from Panel:

View – Controls Palette – Modern – Numeric – Numerical Control /Numerical Indicator

- 2) Find and drag multiply an Numerical Constant, respectively, into the Background Diagram: View – Functions Palette – Programming - Numeric – Multiply/Numerical Constant
- 3) Wire the associated icons.
- 4) Running the code.

# Components used in LabVIEW Projects.

- Nodes: Program execution elements.
- Terminals: Ports through which data passes between the block diagram and the front panel, and between nodes. Terminal is any point to which you can attached a wire to pass data.
- Wires: Data paths between terminals.

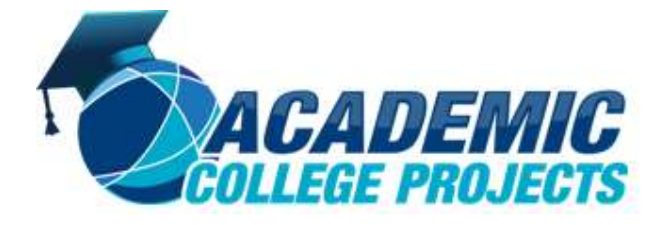

Phone: +91 9790238391

Mail: academiccollegeprojects@gmail.com Website:academiccollegeprojects.com Twitter:https://twitter.com/BestAcademicPRO

CADEMIC

LabVIEW Versions:

- LabVIEW 6.0.
- $\bullet$  LabVIEW 6.1.
- $\bullet$  LabVIEW 7.0.
- LabVIEW 7.1.
- LabVIEW 8.0.
- LabVIEW 8.5.
- LabVIEW 8.6.

## **Applications of LabVIEW Projects.**

- Testing and Measurement.
- Hardware control.
- Signal processing.
- Image processing.
- Data acquisition.
- Signal Processing (Analysis).  $\blacksquare$
- Hardware control.

### Operating software:

- Windows.
- Linux.
- mac os.

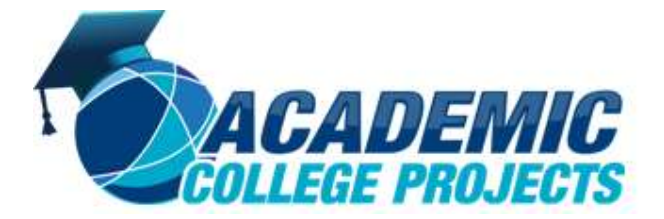

Phone: +91 9790238391

Mail: academiccollegeprojects@gmail.com Website:academiccollegeprojects.com Twitter:https://twitter.com/BestAcademicPRO

#### Sample LabVIEW Projects Topics.

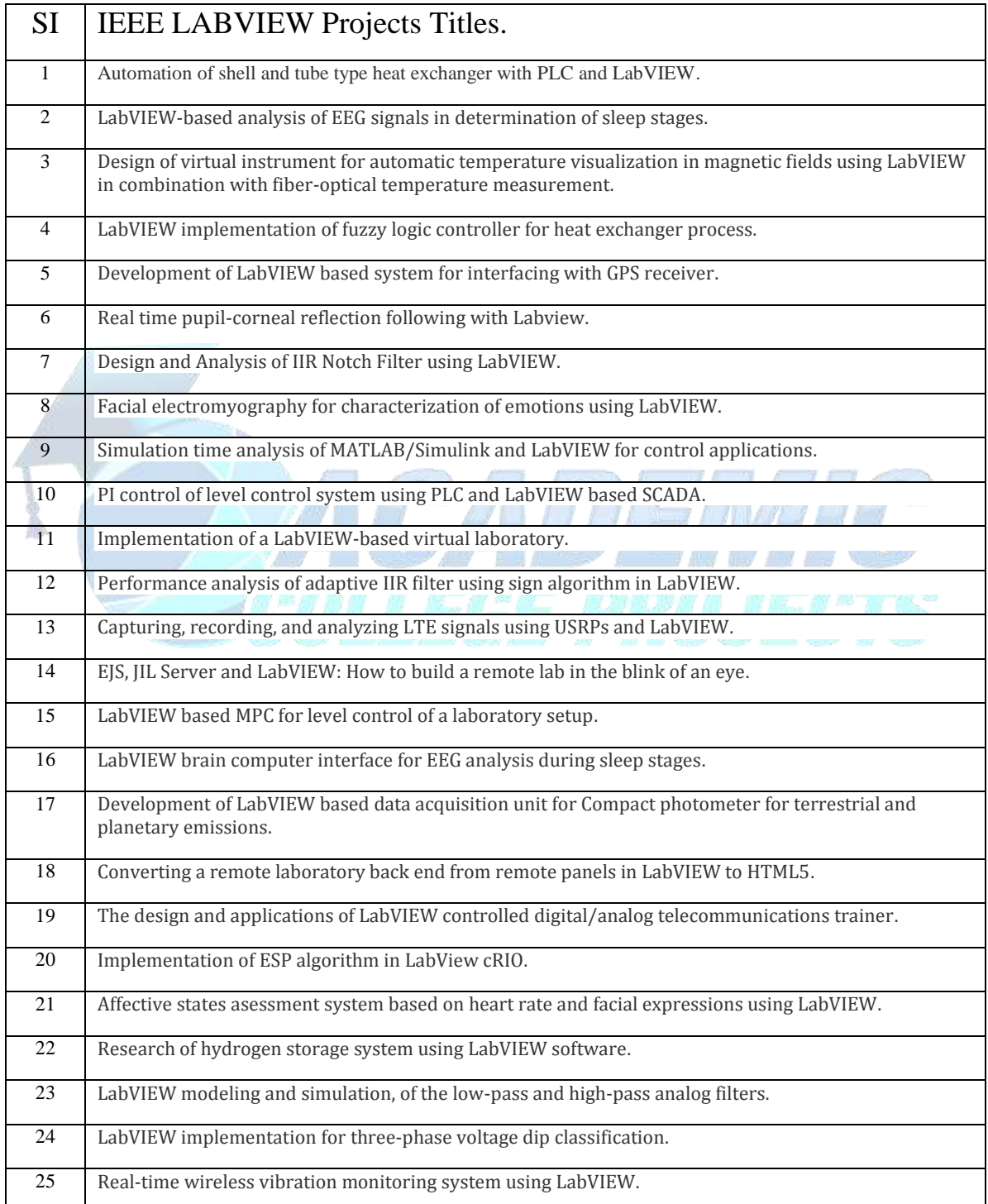

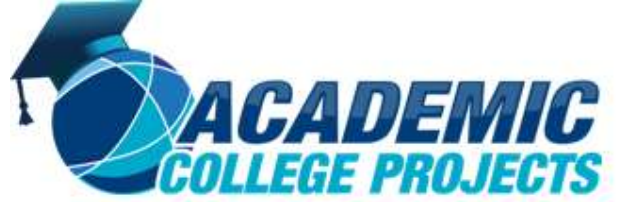

Phone: +91 9790238391

Mail: academiccollegeprojects@gmail.com Website:academiccollegeprojects.com Twitter:https://twitter.com/BestAcademicPRO

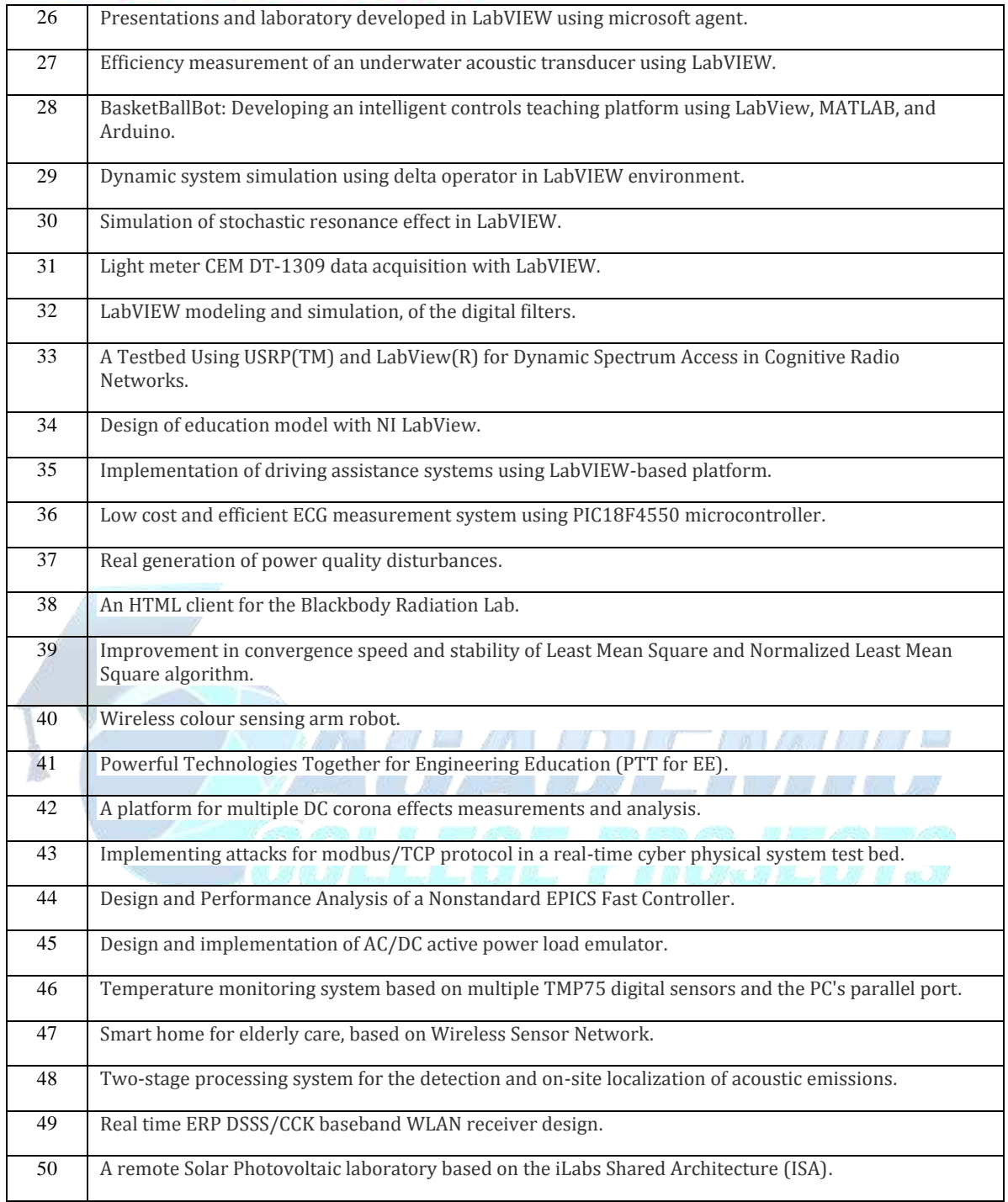